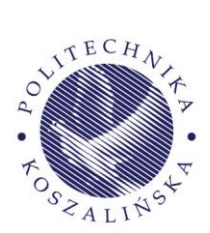

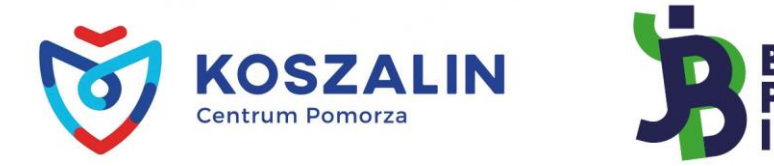

### **o r g a n i z a c y j n e t u . k o s z a l i n . p l / b p i**

# **ZADANIA KONKURSOWE**

**I etap** 

# **XXVII** edycja konkursu "Bieg po Indeks"

Zestaw 3

# **Zadania z matematyki**

Treści zadań:

### Zadanie 1.

Dla jakich wartości parametru *a* równanie:  $x^4 - 2(a^2 + 10a + 28)x^2 + 4 = 0$  ma cztery pierwiastki? Jaka jest wtedy suma pierwiastków dodatnich? Zadanie 2.

Sporządzić wykres funkcji $f(x) = |x^2 - 2|x| - 3|$ , a następnie na jego podstawie podać liczbę rozwiązań równania  $f(x) = m$ , w zależności od parametru  $m \in R$ . Zadanie 3.

Rozwiązać układ równań:

$$
\begin{cases} \log_5 \log_2 x + \log_5 \log_2 y = 0 \\ \log_4 y + \log_2 \sqrt[4]{x} + 2 \log_2 \sqrt{x} = 2 \end{cases}
$$

.

### Zadanie 4.

W trapezie prostokątnym opisanym na okręgu o promieniu *r* = √6 kąt ostry ma miarę 75 . Znaleźć pole tego trapezu.

### Zadanie 5.

Spośród cyfr: 1, 2, 3, …, 9 losujemy ze zwracaniem trzy cyfry zapisując je w kolejności losowania. Jakie jest prawdopodobieństwo, że zapisana w ten sposób liczba:

a) jest podzielna przez 3, b) jest większa od 345?

## **Zadania z informatyki**

#### Treści zadań:

#### **Zadanie 1.**

W pomieszczeniach (patrz rys. 1) w punktach G1 i G2 mają zostać zamontowane grzejniki, a w punkcie R rozdzielacz rozprowadzający ciepłą i zimną wodę. Należy opracować program w dowolnym języku programowania, który dla zadanych długości h1, h2 oraz h3 umożliwi wyznaczenie położenia punktu R względem punktu G1 (długość h4) w taki sposób, aby suma odległości |G1R| + |G2R| była najkrótsza.

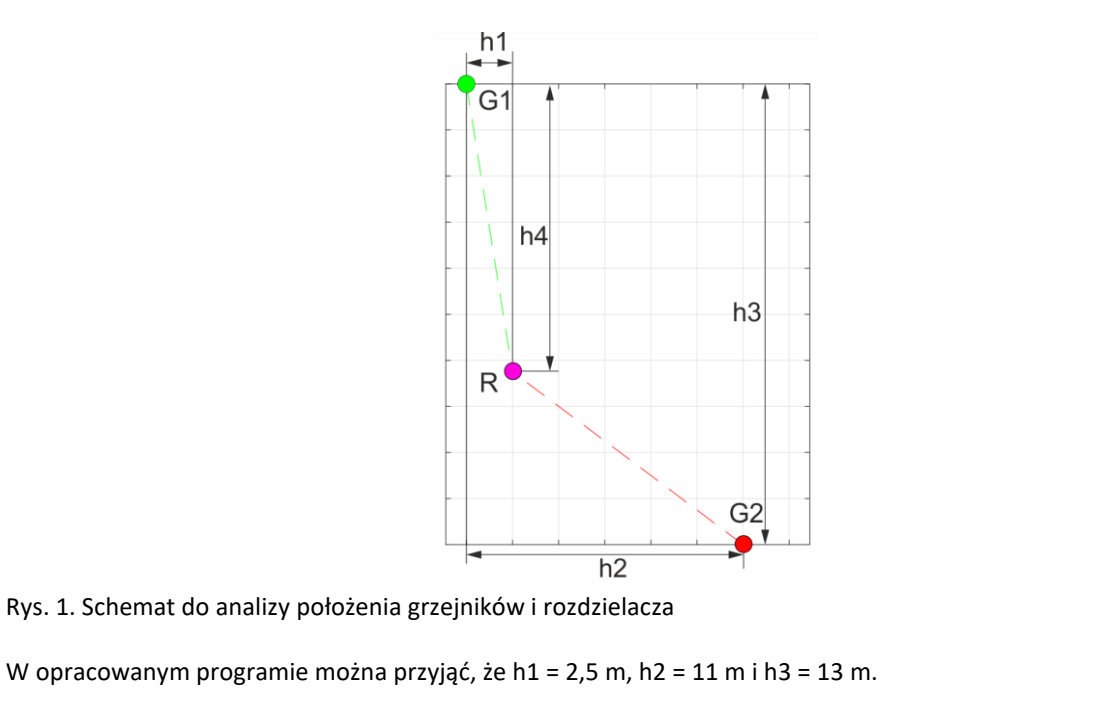

#### **Zadanie 2.**

Dana jest następująca tablica zawierająca bajty zapisane szesnastkowo.

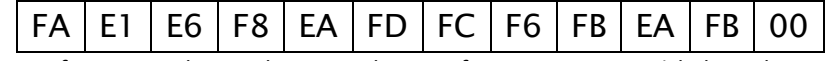

Tablica ta zawiera zaszyfrowane jedenastoliterowe słowo w formacie ASCII. Każdy bajt słowa został zaszyfrowany przy użyciu pewnego klucza oraz operatora alternatywy wykluczającej (XOR). Ostatni bajt tablicy jest null terminatorem (bajtem zerowym oznaczającym koniec ciągu znaków) i nie został zaszyfrowany.

#### Wiedząc, że:

- 1. klucz jest ośmiobitowy,
- 2. funkcja skrótu (hash) zaimplementowana następująco (zapis w języku C++): unsigned int hash =  $1$ ;

```
for (int i = 0; i < 11; i++)
{
       hash *= tablica[i];
       hash / = 7 + (hash & 3);}
```
dla odszyfrowanego słowa daje wartość hash równą (CCF984A)16, napisz program do odszyfrowania słowa metodą bruteforce. Jakie jest odszyfrowane słowo? Jaki jest klucz?

#### **Zadanie 3.**

Narysuj schemat blokowy odpowiadający fragmentowi kodu źródłowego w języku C# z listingu 3. Dodatkowo podaj wartość zmiennych *wsp1*, *wsp2* i *ilosc*, po wykonaniu algorytmu. Podaj również jakie zadanie algebraiczne jest rozwiązywane za pomocą tego kodu.

```
Listing 3
       //Listing kodu C#, rozwiązującego popularne zadanie algebraiczne.
       int par1 = 2;int par2 = 6;
       int par3 = 1;
       int ilosc = 0;
       double wsp1, wsp2, wsp_D;
       wsp D = par2 * par2;
       wsp D = wsp D - (4 * part * par3);if (wsp D == 0x0000){ \text{wsp1 = -par2 / (par1 + par1); ilosc = 1; } }else if (wsp_D > 0x0000b)
              {
              ilosc = 2:
              wsp1 = (-par2 - Math.Sqrt(wsp_D)) / (par1 + par1);wsp2 = (-par2 + Math.Sqrt(wsp_D)) / (par1 + par1);}
       else
              ilosc = 0:
```
#### **Zadanie 4.**

Napisz program tworzący dynamicznie tablicę dwuwymiarową o wymiarach x wierszy, v kolumn. Parametry x i v pobierane są od użytkownika po uruchomieniu programu. Utworzoną tablicę program ma wypełniać losowymi wartościami z zakresu [67, 324]. W tym celu skorzystaj z generatora liczb pseudolosowych.

Po utworzeniu i wypełnieniu tablicy program ma wydrukować zawartość tablicy na ekranie, a potem wypisać dla każdego wiersza następujące informacje:

- wartość najmniejsza w wierszu (min),
- wartość największa w wierszu (max),
- wartość średnia w wierszu (avg),
- mediana w wierszu.

#### **Zadanie 5.**

Skaner wykonuje pomiar natężenia oświetlenia w pewnym obszarze o znanych wymiarach A x B mm. Pomiar odbywa się punkt po punkcie, gdzie sąsiadujące ze sobą punkty pomiarowe są ustawione w odległości 1 mm od siebie. Sposób poruszania się skanera przedstawiono na rysunku 3.

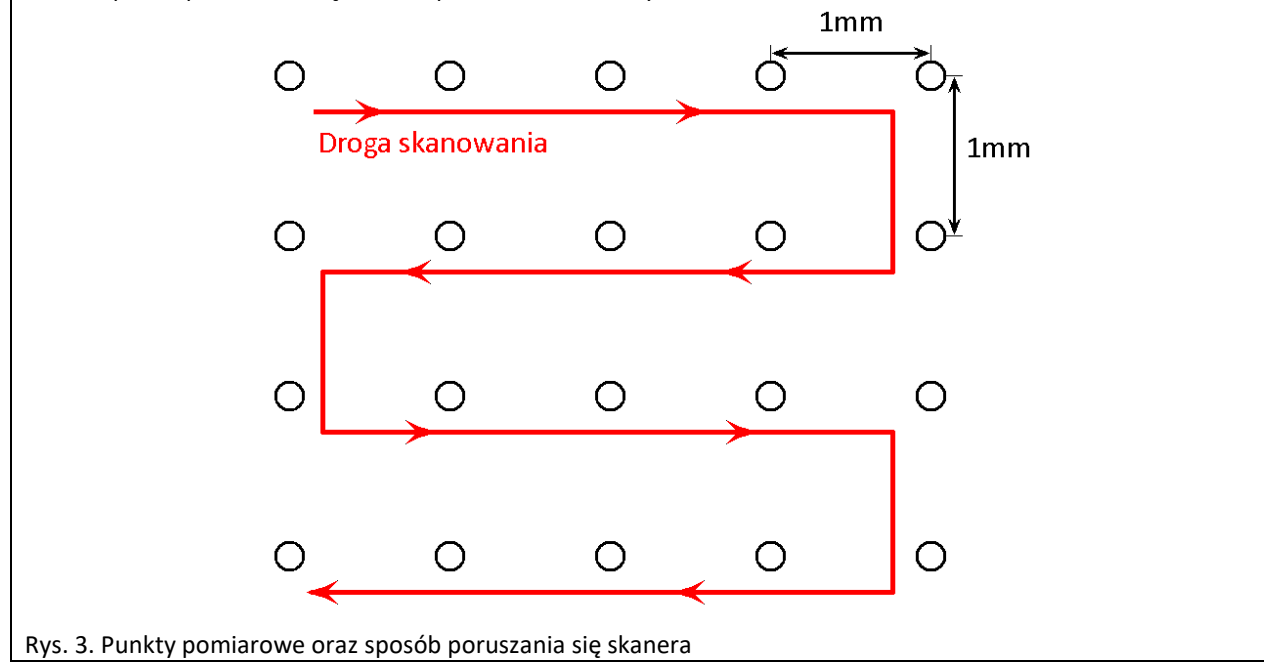

Wartości z pomiaru zapisywane są w jednowymiarowej tablicy T[A\*B]. Napisz program w pseudokodzie lub dowolnym języku programowania, który umieści wynik pomiaru w macierzy dwuwymiarowej M[A][B] w taki sposób, aby każdy punkt macierzy odpowiadał danemu punktowi z obszaru.

## **Zadania z fizyki**

Treści zadań:

- 11. Blaise Pascal wykonał wersję barometru Torriciellego używając zamiast rtęci... wina Bordeaux (gęstość 984 kg/m3). Jaka była wysokość słupa wina w tym barometrze? Czy można się spodziewać że próżnia ponad winem była tak dobra jak nad rtęcią?
- 12. Nietoperz może wykryć obiekty (na przykład smakowite insekty) tak małe jak długość fali dźwiękowej przez nietoperza wytwarzanej. Zakładając, że częstotliwość wytwarzanej fali to 60 kHz a prędkość rozchodzenia się to 340 m/s oblicz wielkość najmniejszego kąska dla nietoperza.
- 13. Ponaddźwiękowy samolot lecący z prędkością mach 3 na wysokości 20 tys. metrów nad głową przechodnia. W chwili początkowej samolot znajduje się dokładnie nad przechodniem. Po jakim czasie człowiek usłyszy dźwięk fali uderzeniowej? Gdzie będzie wtedy znajdował się samolot? Przyjmij, że prędkość dźwięku to 335 m/s.
- 14. Znajdź przyrost temperatury taki by stalowy pręt o średnicy 4 mm wydłużył o tyle samo co rozciągany przez siłą 500 N. Potrzebne dane, to znaczy moduł Younga (moduł sprężystości) oraz współczynnik rozszerzalności termicznej, znajdź samodzielnie.
- 15. Do szybkowara o objętości 2 l wlano 9 g wody. Jakie będzie panowało w nim ciśnienie jeśli podgrzejemy zawartość do 500°C przy założeniu, że naczynie jest szczelne?